## **KING FAHD UNIVERSITY OF PETROLEUM & MINERALS**

## **ELECTRICAL ENGINEERING DEPARTMENT**

#### **EE-520 (141)**

## **Dr. Ibrahim O. Habiballah**

# **Key Solutions**

## **Home Work 2 (Due Date: November 5 th , 2014)**

Q.1) A 4-bus system has the following line and bus data (on the base of 100MVA, 230kV base):

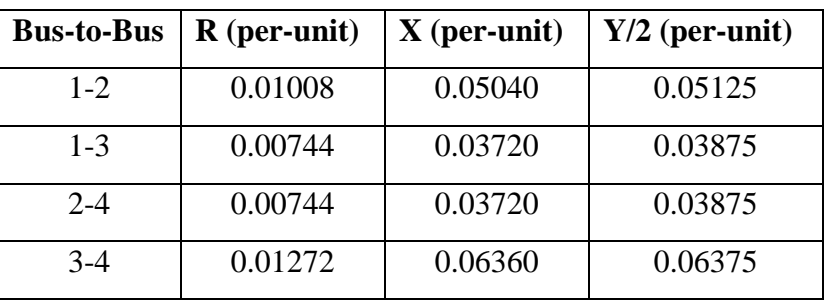

#### **Line-Data**

#### **Bus-Data**

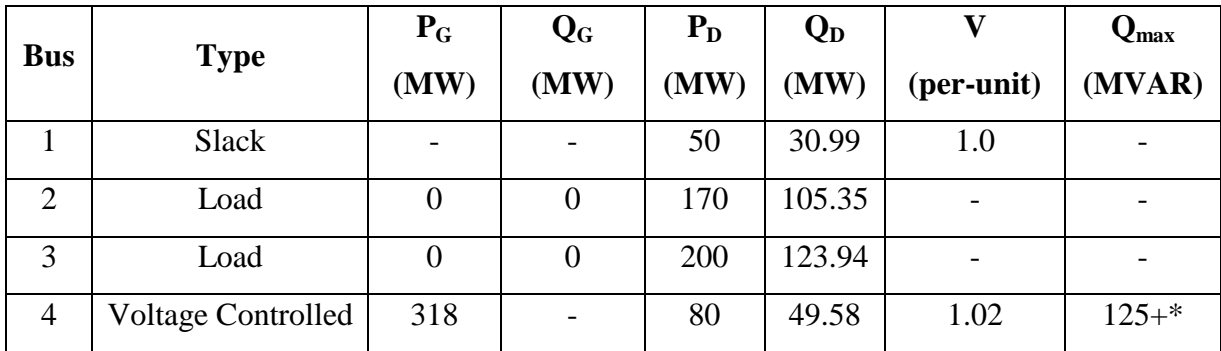

\* your two-digit serial numbers

- a) Ignoring the reactive power limit of bus 4, use Gauss-Seidel method to calculate the first two iterations bus voltages with acceleration factor  $\alpha = 1.6$ .
- b) Considering the reactive power limit of bus 4, use Gauss-Seidel method to calculate ONLY the first iteration bus voltages with acceleration factor  $\alpha = 1.6$ .

# **Solution:**

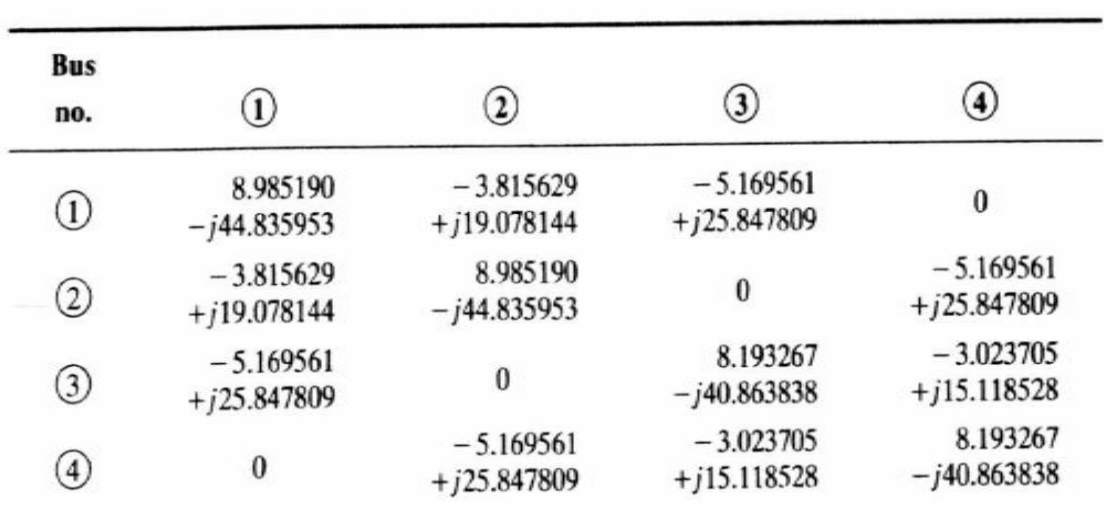

# **Bus admittance matrix**

# **Q.1-a)**

**Iteration # 1**

$$
V_2^{(1)} = \frac{1}{Y_{22}} \bigg[ \frac{-1.7 + j1.0535}{1.0 + j0.0} - 1.00(-3.815629 + j19.078144) - 1.02(-5.169561 + j25.847809) \bigg]
$$
  
= 
$$
\frac{1}{Y_{22}} \big[ -1.7 + j1.0535 + 9.088581 - j45.442909 \big]
$$
  
= 
$$
\frac{7.388581 - j44.389409}{8.985190 - j44.835953} = 0.983564 - j0.032316
$$

*V2,acc (1)* **= 1 + 1.6 [ (0.983564 –j0.032316) – 1 ] = 0.973703 – j 0.051706 pu**

*V3,acc (1)* **= 0.953949 – j 0.066708 pu**

$$
Q_4^{(1)} = -\text{Im}\left\{\n\begin{aligned}\n1.02[(-5.169561 + j25.847809)(0.973703 - j0.051706) \\
+(-3.023705 + j15.118528)(0.953949 - j0.066708) \\
+ (8.193267 - j40.863838)(1.02)\n\end{aligned}\n\right\} \\
= -\text{Im}\left\{\n1.02[-5.573064 + j40.059396 + (8.193267 - j40.863838)1.02]\n\right\} \\
= 1.654151 \text{ per unit}
$$

$$
V_4^{(1)} = \frac{1}{Y_{44}} \left[ \frac{P_{4,\text{sch}} - jQ_4^{(1)}}{V_4^{(0)*}} - (Y_{42}V_{2,\text{acc}}^{(1)} + Y_{43}V_{3,\text{acc}}^{(1)}) \right]
$$
  
=  $\frac{1}{Y_{44}} \left[ \frac{2.38 - j1.654151}{1.02 - j0.0} - (-5.573066 + j40.059398) \right]$   
=  $\frac{7.906399 - j41.681115}{8.193267 - j40.863838} = 1.017874 - j0.010604 \text{ per unit}$   

$$
V_{4,\text{corr}}^{(1)} = \frac{1.02}{1.017929} (1.017874 - j0.010604)
$$

$$
= 1.019945 - j0.010625 \text{ per unit}
$$

$$
V_2^{(2)} = \frac{1}{Y_{22}} \left[ \frac{P_{2,\text{sch}} - jQ_{2,\text{sch}}}{V_2^{(1)} \cdot} - (Y_{21}V_1^{(1)} + Y_{24}V_{4,\text{acc}}^{(1)}) \right]
$$
  
=  $\frac{1}{Y_{22}} \left[ \frac{-1.7 + j1.0535}{0.981113 + j0.031518} - \{-3.815629 + j19.078144 + (-5.169561 + j25.847809)(1.019922 + j0.012657)\} \right]$   
=  $\frac{7.718854 - j44.247184}{8.985190 - j44.835953}$   
= 0.9819338 - j0.0246233

 $V_{2,\text{acc}}^{(2)} = 0.981113 - j0.031518 + 1.6$  ( 0.9819338 – j0.0246233<br>- 0.9819338 + j0.0246233)

$$
= 0.982426 - j0.020486
$$

$$
V_3^{(2)} = \frac{1}{Y_{33}} \left[ \frac{P_{3,\text{sch}} - jQ_{3,\text{sch}}}{V_3^{(1)} \times} - (Y_{31} V_1^{(2)} + Y_{34} V_{4,\text{acc}}^{(1)}) \right]
$$
  
=  $\frac{1}{Y_{33}} \left[ \frac{-2 + j1.2394}{0.966597 + j0.040797} - \{-5.16956 + j25.847809 + (-3.023705 + j15.118528)(1.019922 + j0.012657)\} \right]$   
=  $\frac{6.433447 - j39.862133}{8.193267 - j40.863838}$   
= 0.9681332 - j0.0366761

 $V_{3,\text{acc}}^{(2)} = 0.966597 - j0.00.040797 + 1.6$  ( $0.9681332 - j0.0366761 - 0.966597 + j0.00.040797$ )

 $= 0.969055 - j0.034195$ 

$$
Q_4^{(2)} = -\operatorname{Im} \left\{ V_4^{(1)} \star \left[ Y_{42} V_2^{(2)} + Y_{43} V_3^{(2)} + Y_{44} V_4^{(1)} \right] \right\}
$$
  
=  $-\operatorname{Im} \left\{ (1.019922 - j0.012657) \right\}$   
 $\times \left[ (-5.16956 + j 25.847809)( 0.982426 - j0.020486) + (-3.023705 + j 15.118528)( 0.969055 - j0.034195) + (8.193267 - j 40.863837)( 1.019922 + j0.012657) \right] \right\}$   
=  $-\operatorname{Im} \left\{ 1.911362 - j1.320680 \right\} = 1.320680$ 

 $\mathcal{L}^{\text{max}}_{\text{max}}$  and  $\mathcal{L}^{\text{max}}_{\text{max}}$ 

$$
V_4^{(2)} = \frac{1}{Y_{44}} \left[ \frac{P_{3,5ch} - jQ_4^{(2)}}{V_4^{(1)} \star} - (Y_{42} V_2^{(2)} + Y_{43} V_3^{(2)}) \right]
$$
  
\n
$$
= \frac{1}{Y_{44}} \left[ \frac{2.38 - j1.320680}{1.019922 - j0.012657} - \left\{ (-5.16956 + j25.847809)(0.982426 - j0.020486) + (-3.023705 + j15.118528)(0.969055 - j0.034195) \right\} \right]
$$
  
\n
$$
= \frac{9.311570 - j41.519274}{8.193267 - j40.863838}
$$
  
\n
$$
= 1.020695 + j0.023217
$$
  
\n
$$
V_{4,corr}^{(2)} = \frac{1.02}{1.020959} (1.020695 + j0.023217)
$$

 $Q.1-b)$ 

The net power injection found at bus 4

 $Q_4$  = 1.654151 per unit = 165.4151 Mvar

 $= 1.019736 + j0.023195$ 

Considering the reactive load of 49.58 Mvar at the bus, the required reactive power generation is  $165.4151 + 49.58 = 214.9951$  Mvar, which exceeds the 125 Mvar limit specified. The bus is now regarded as a load bus, with total reactive power generation of 125 Mvar. So the net injected reactive power in this case is

$$
125 - 49.58 = 75.42
$$
 Mvar = 0.7521 per unit

 $V_4$  is now calculated as

$$
V_4^{(1)} = \frac{1}{Y_{44}} \left[ \frac{P_{4,sch} - jQ_4^{(1)}}{V_4^{(0)*}} - \left( Y_{42} V_{2,acc}^{(1)} + Y_{43} V_{3,acc}^{(1)} \right) \right]
$$
  
= 
$$
\frac{1}{8.193267 - j40.863838} \left[ \frac{2.38 - j0.7542}{1.02} - (-5.573064 + j40.05939) \right]
$$
  
= 0.997117 - j0.006442 per unit

and using an acceleration factor of 1.6 yields

$$
V_{4,acc}^{(1)} = 1.02 + 1.6 (0.997117 - j0.06442 - 1.02) = 0.983387 - j0.0103073
$$
 per unit

Q.2) A 3-bus system has the following line and bus data (on the base of 100MVA, 230kV base):

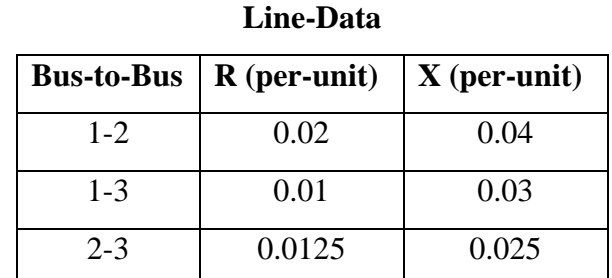

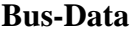

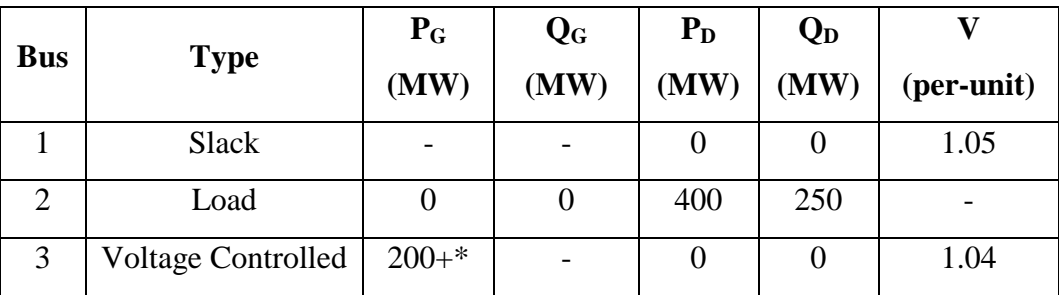

\* your two-digit serial numbers

- a) Use Newton-Raphson (Polar-Form) method to calculate  $P_1$ ,  $Q_1$ , and  $Q_3$  (considering mismatch voltage tolerance of  $\varepsilon = 2.5 \times 10^{-4}$  for both magnitudes and phase-angles, and maximum number of iteration **5**).
- b) Use Fast-Decoupled method to calculate  $P_1$  ,  $Q_1$  , and  $Q_3$  (considering mismatch voltage tolerance of  $\epsilon = 2.5 \times 10^{-4}$  for both magnitudes and phase-angles, and maximum number of iteration **15**).

#### **Important Notes:**

- $\triangleright$  In all parts, show all steps clearly.
- If you are writing any programming routines, attach it with the solutions.
- Using ready-made Load-Flow programs (such as ETAP, Power-World Simulator, Power Tool Box in MATLAB, ….etc) are NOT allowed.

**Solution:**

**Q.2-a)**

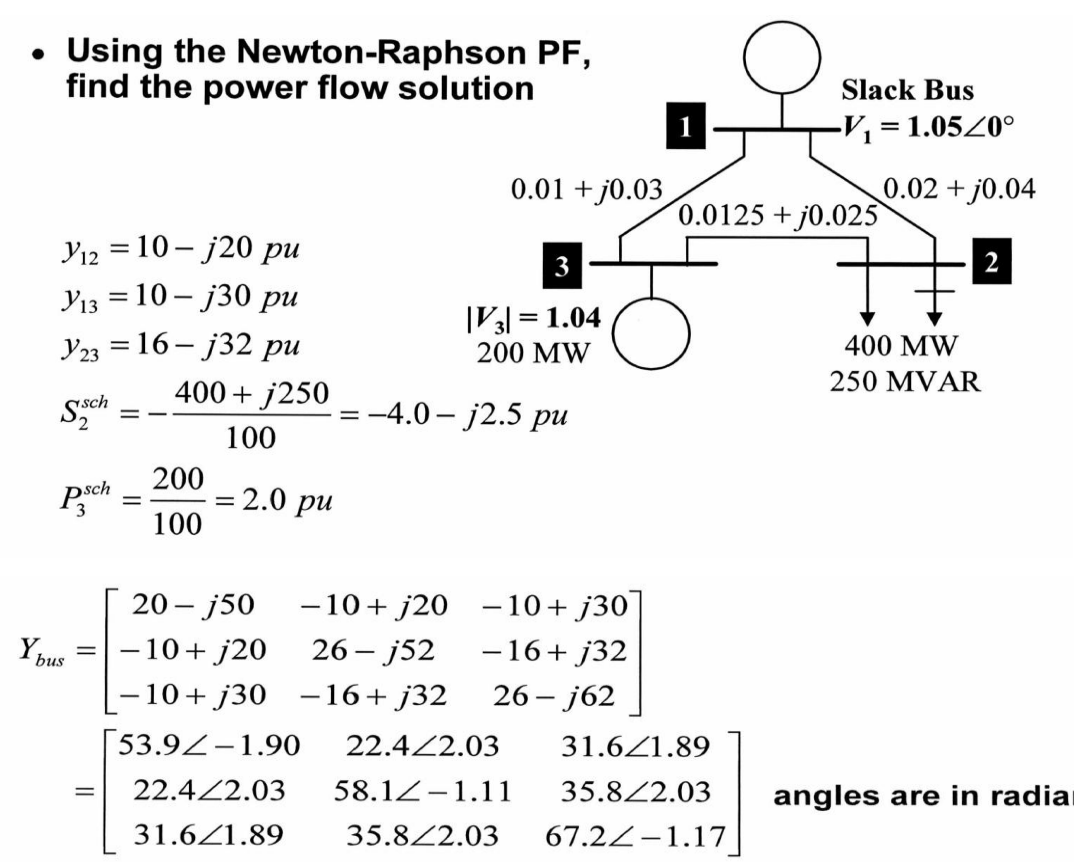

angles are in radians

 $P_2 = |V_2||V_1||Y_2|\cos(\theta_{21}-\delta_2+\delta_1)+|V_2|^2|Y_2|\cos(\theta_{22})+|V_2||V_3||Y_2|\cos(\theta_{23}-\delta_2+\delta_3)$  $P_3 = |V_3||V_1||Y_{31}|\cos(\theta_{31}-\delta_3+\delta_1)+|V_3||V_2||Y_{32}|\cos(\theta_{32}-\delta_3+\delta_2)+|V_3|^2|Y_{33}|\cos(\theta_{33})$  $Q_2 = -|V_2||V_1||Y_{21}|\sin(\theta_{21}-\delta_2+\delta_1)-|V_2|^2|Y_{22}|\sin(\theta_{22})-|V_2||V_3||Y_{23}|\sin(\theta_{23}-\delta_2+\delta_3)$ 

$$
\bar{x} = \begin{bmatrix} \bar{\delta}_{1} \\ \bar{\delta}_{3} \\ \bar{V}_{2} \end{bmatrix} f(\bar{x}) = \begin{bmatrix} P_{2}(\bar{\delta}_{2}, \bar{\delta}_{3}, \bar{V}_{2}) \\ P_{3}(\bar{\delta}_{2}, \bar{\delta}_{3}, \bar{V}_{2}) \end{bmatrix}
$$
\n
$$
= \begin{bmatrix} |\bar{V}_{2}||1.05||22.3|\cos(2.03 - \bar{\delta}_{21}) + |\bar{V}_{2}|^{2}|58.1|\cos(-1.11) + |\bar{V}_{2}||1.04||35.8|\cos(2.03 - \bar{\delta}_{2} + \bar{\delta}_{3}) \\ |\bar{V}_{3}||1.05||31.6|\cos(1.89 - \bar{\delta}_{3}) + |1.04||\bar{V}_{2}||35.8|\cos(2.03 - \bar{\delta}_{3} + \bar{\delta}_{2}) + |1.04|^{2}|67.2|\cos(-1.17) \\ - |\bar{V}_{2}||1.05||22.3|\sin(2.03 - \bar{\delta}_{2}) - |\bar{V}_{2}|^{2}|58.1|\sin(-1.11) - |\bar{V}_{2}||1.04||35.8|\sin(2.03 - \bar{\delta}_{2} + \bar{\delta}_{3}) \end{bmatrix}
$$
\n
$$
\Delta c = \begin{bmatrix} \Delta P_{2} \\ \Delta P_{3} \\ \Delta Q_{2} \end{bmatrix} = c - f(\bar{x}) = \begin{bmatrix} P_{2}^{sch} \\ P_{3}^{sch} \\ Q_{2}^{sch} \end{bmatrix} - \begin{bmatrix} P_{2}(\bar{\delta}_{2}, \bar{\delta}_{3}, \bar{V}_{2}) \\ P_{3}(\bar{\delta}_{2}, \bar{\delta}_{3}, \bar{V}_{2}) \\ Q_{2}(\bar{\delta}_{2}, \bar{\delta}_{3}, \bar{V}_{2}) \end{bmatrix} = \begin{bmatrix} -4.0 \\ 2.0 \\ -2.5 \end{bmatrix} - \begin{bmatrix} P_{2}(\bar{\delta}_{2}, \bar{\delta}_{3}, \bar{V}_{2}) \\ P_{3}(\bar{\delta}_{2}, \bar{\delta}_{3}, \bar{V}_{2}) \end{bmatrix}
$$

$$
\frac{\partial P_2}{\partial \delta_2} = \sum_{j=1,\ j\neq 2}^{3} |V_2||V_2||\sum_{1}^{3} \sin(\theta_{2j} - \delta_2 + \delta_j) \n= |V_2||V_1||\sum_{2}^{3} |\sin(\theta_{2i} - \delta_2 + \delta_j)| \n= |V_2||1.05||22.4|\sin(2.03 - \delta_2) + |V_2||1.04||35.8|\sin(2.03 - \delta_2 + \delta_3) \n= |V_2||1.05||22.4|\sin(2.03 - \delta_2 + \delta_3) = -|V_2||1.04||35.8|\sin(2.03 - \delta_2 + \delta_3) \n= \frac{\partial P_2}{\partial \delta_3} = -|V_2||V_1||Y_{22}|\cos(\theta_{22}) + \sum_{j=1,\ j\neq 2}^{3} |V_j||Y_2| \cos(\theta_{2j} - \delta_2 + \delta_j) \n= 2|V_2||Y_{22}|\cos(\theta_{22}) + \sum_{j=1,\ j\neq 2}^{3} |V_j||Y_2| \cos(\theta_{2j} - \delta_2 + \delta_1) + |V_2||Y_2| \cos(\theta_{23} - \delta_2 + \delta_3) \n= 2|V_2||88.1|\cos(2.03) + |V_2||Y_2||\cos(2.03 - \delta_2) \n+ |1.04||35.8|\cos(2.03 - \delta_2 + \delta_3) \n= 2|V_2||88.1|\cos(2.03) + |1.05||22.4|\cos(2.03 - \delta_2) \n+ |1.04||35.8|\cos(2.03 - \delta_2 + \delta_3) \n= \frac{\partial P_3}{\partial \delta_2} = -|V_3||V_2||Y_{32}|\sin(\theta_{32} - \delta_3 + \delta_2) = -|1.04||V_2||35.8|\sin(2.03 - \delta_2 + \delta_3) \n= |V_3||V_1||Y_{33}|\sin(\theta_{31} - \delta_3 + \delta_1) + |V_3||V_2||Y_{32}|\sin(\theta_{32} - \delta_3 + \delta_2) \n= |1
$$

$$
\overline{x}^{[k+1]} = \overline{x}^{[k]} + J^{-1} \cdot \Delta c^{[k]}
$$
\n
$$
= \begin{bmatrix} \overline{\delta}_2 \\ \overline{\delta}_3 \\ \overline{V}_2 \end{bmatrix}^{[k+1]} = \begin{bmatrix} \overline{\delta}_2 \\ \overline{\delta}_3 \\ \overline{V}_2 \end{bmatrix}^{[k]} + \begin{bmatrix} \frac{\partial P_2}{\partial \delta}_2 & \frac{\partial P_2}{\partial \delta}_3 & \frac{\partial P_2}{\partial V_2} \\ \frac{\partial P_3}{\partial \delta}_2 & \frac{\partial P_3}{\partial \delta}_3 & \frac{\partial P_3}{\partial V_2} \\ \frac{\partial Q_2}{\partial \delta}_2 & \frac{\partial Q_2}{\partial \delta}_3 & \frac{\partial Q_2}{\partial V_2} \end{bmatrix}^{-1} \cdot \begin{bmatrix} \Delta P_2 \\ \Delta P_3 \\ \Delta Q_2 \end{bmatrix}^{[k]}
$$

$$
\overline{x}^{[0]} = \begin{bmatrix} 0.0 \\ 0.0 \\ 1.0 \end{bmatrix} \quad \Delta c^{[0]} = \begin{bmatrix} P_2^{sch} \\ P_3^{sch} \\ Q_2^{[0]} \end{bmatrix} - \begin{bmatrix} -4.0 \\ 2.0 \\ -2.5 \end{bmatrix} - \begin{bmatrix} -1.14 \\ 0.562 \\ -2.28 \end{bmatrix} = \begin{bmatrix} -2.86 \\ 1.438 \\ -0.22 \end{bmatrix}
$$
\n
$$
\Delta x^{[0]} = J^{-1} \Delta c^{[0]}
$$
\n
$$
\Delta x^{[0]} = \begin{bmatrix} \Delta \delta_2^{[0]} \\ \Delta \delta_3^{[0]} \\ \Delta |V_2^{[0]} \end{bmatrix} = \begin{bmatrix} 54.28 & -33.28 & 24.86 \\ -33.28 & 66.04 & -16.64 \\ -27.14 & 16.64 & 49.72 \end{bmatrix}^{-1} \begin{bmatrix} -2.86 \\ 1.438 \\ -0.22 \end{bmatrix} = \begin{bmatrix} -0.04526 \\ -0.00772 \\ -0.02655 \end{bmatrix}
$$
\n
$$
\overline{x}^{[1]} = \begin{bmatrix} \delta_2^{[1]} \\ \delta_3^{[1]} \\ V_2^{[1]} \end{bmatrix} = \begin{bmatrix} 0.0 + (-0.04526) \\ 0.0 + (-0.00772) \\ 1.0 + (-0.02655) \end{bmatrix} = \begin{bmatrix} -0.04526 \\ -0.00772 \\ 0.9734 \end{bmatrix}
$$

$$
\overline{x}^{[1]} = \begin{bmatrix} -0.04526 \\ -0.00772 \\ 0.9734 \end{bmatrix} \quad \Delta c^{[1]} = \begin{bmatrix} P_2^{sch} \\ P_3^{sch} \\ Q_2^{El} \end{bmatrix} - \begin{bmatrix} P_2^{[1]} \\ P_3^{[1]} \\ Q_2^{[1]} \end{bmatrix} = \begin{bmatrix} -4.0 \\ 2.0 \\ -2.5 \end{bmatrix} - \begin{bmatrix} -3.901 \\ 1.978 \\ -2.449 \end{bmatrix} = \begin{bmatrix} -0.099 \\ 0.0217 \\ -0.051 \end{bmatrix}
$$

$$
\Delta x^{[1]} = \begin{bmatrix} 51.72 & -31.77 & 21.30 \\ -32.98 & 65.66 & -15.38 \\ -28.54 & 17.40 & 48.10 \end{bmatrix}^{-1} \begin{bmatrix} -0.099 \\ 0.0217 \\ -0.051 \end{bmatrix} = \begin{bmatrix} -0.001795 \\ -0.000985 \\ -0.001767 \end{bmatrix}
$$

$$
\overline{x}^{[2]} = \begin{bmatrix} \delta_2^{[2]} \\ \delta_3^{[2]} \\ P_2^{[2]} \end{bmatrix} = \begin{bmatrix} -0.04526 + (-0.001795) \\ -0.00772 + (-0.000985) \\ 0.9734 + (-0.001767) \end{bmatrix} = \begin{bmatrix} -0.04706 \\ -0.00870 \\ 0.9717 \end{bmatrix}
$$

$$
\overline{x}^{[2]} = \begin{bmatrix} -0.04706 \\ -0.00870 \\ 0.9717 \end{bmatrix} \quad \Delta c^{[2]} = \begin{bmatrix} P_2^{sch} \\ P_3^{sch} \\ Q_2^{[1]} \end{bmatrix} - \begin{bmatrix} P_2^{[1]} \\ P_3^{[1]} \\ Q_2^{[1]} \end{bmatrix} = \begin{bmatrix} -4.0 \\ 2.0 \\ -2.5 \end{bmatrix} - \begin{bmatrix} -3.999 \\ 1.999 \\ -2.499 \end{bmatrix} = \begin{bmatrix} -0.0002 \\ 0.00004 \\ -0.0001 \end{bmatrix}
$$

$$
\Delta x^{[2]} = \begin{bmatrix} 51.60 & -31.69 & 21.14 \\ -32.93 & 65.60 & -15.35 \\ -28.55 & 17.40 & 47.95 \end{bmatrix}^{-1} \begin{bmatrix} -0.000216 \\ 0.000038 \\ -0.000143 \end{bmatrix} = \begin{bmatrix} -0.0000038 \\ -0.000004 \end{bmatrix}
$$

$$
\overline{x}^{[3]} = \begin{bmatrix} \delta_2^{[3]} \\ \delta_3^{[3]} \\ Y_2^{[3]} \end{bmatrix} = \begin{bmatrix} -0.04706 + (-0.000038) \\ -0.00870 + (-0.000002) \\ 0.9717 + (-0.000004) \end{bmatrix} = \begin{bmatrix} -0.04706 \\ -0.008705 \\ 0.97168 \end{bmatrix}
$$

$$
\overline{x}^{[3]} = \begin{bmatrix} -0.04706 \\ -0.008705 \\ 0.97168 \end{bmatrix} \Delta c^{[2]} = \begin{bmatrix} P_2^{sch} \\ P_3^{sch} \\ Q_2^{[1]} \end{bmatrix} - \begin{bmatrix} P_2^{[1]} \\ P_3^{[1]} \\ Q_2^{[1]} \end{bmatrix} = \begin{bmatrix} -4.0 \\ 2.0 \\ -2.5 \end{bmatrix} - \begin{bmatrix} -4.0 \\ 2.0 \\ -2.5 \end{bmatrix} = \begin{bmatrix} 0.0000 \\ 0.0000 \end{bmatrix}
$$
  
\n
$$
\epsilon_{\text{max}} = 2.5 \times 10^{-4}
$$
  
\n
$$
P_1 = |V_1|^2 |Y_{11}| \cos(\theta_{11}) + |V_1||V_2||Y_{12}|\cos(\theta_{12} - \delta_1 + \delta_2) + |V_1||V_3||Y_{13}|\cos(\theta_{13} - \delta_1 + \delta_3)
$$
  
\n
$$
Q_1 = -|V_1|^2 |Y_{11}|\sin(\theta_{11}) - |V_1||V_2||Y_{12}|\sin(\theta_{12} - \delta_1 + \delta_2) - |V_1||V_3||Y_{13}|\sin(\theta_{13} - \delta_1 + \delta_3)
$$
  
\n
$$
Q_3 = -|V_3||V_1||Y_{31}|\sin(\theta_{31} - \delta_3 + \delta_1) - |V_3||V_2||Y_{32}|\sin(\theta_{32} - \delta_3 + \delta_2) - |V_3|^2|Y_{33}|\sin(\theta_{33})
$$
  
\n
$$
P_1 = 2.1842 \, pu
$$
  
\n
$$
Q_1 = 1.4085 \, pu
$$
  
\n
$$
Q_3 = 1.4617 \, pu
$$

$$
Q.2-d)
$$

$$
B' = \begin{bmatrix} -52 & 32 \\ 32 & -62 \end{bmatrix}
$$

$$
[B']^{-1} = \begin{bmatrix} -0.028182 & -0.014545 \\ -0.014545 & -0.023636 \end{bmatrix}
$$

$$
B'' = [-52]
$$
  

$$
[B'']^{-1} = [-0.019231]
$$

**Initial values:**  

$$
V^{[0]} = \begin{bmatrix} 1.05\angle 0^{\circ} \\ 1.00\angle 0^{\circ} \\ 1.00\angle 0^{\circ} \end{bmatrix}
$$

**First iteration:** 

$$
\overline{y} = \begin{bmatrix} P_2^{sch} \\ P_3^{sch} \\ Q_2^{sch} \end{bmatrix} = \begin{bmatrix} -4.0 \\ 2.0 \\ -2.5 \end{bmatrix} \quad \overline{x}^{[k]} = \begin{bmatrix} \delta_2^{[k]} \\ \delta_3^{[k]} \\ V_2^{[k]} \end{bmatrix} \quad \overline{x}^{[0]} = \begin{bmatrix} 0.0 \\ 0.0 \\ 1.0 \end{bmatrix}
$$
\n
$$
f(\overline{x}) = \begin{bmatrix} P_{inj2}(\overline{x}) \\ P_{inj3}(\overline{x}) \\ Q_{inj2}(\overline{x}) \end{bmatrix} \quad P_{inj i} = \sum_{j=1}^{n} |V_i||V_j||Y_{ij}|\cos(\theta_{ij} - \delta_i + \delta_j)
$$

$$
f(\overline{x}) = \begin{bmatrix} |V_2|^2 |Y_{22}| \cos(\theta_{22}) + |V_2||V_1||Y_{21}| \cos(\theta_{21} - \delta_2 + \delta_1) + |V_2||V_3||Y_{23}| \cos(\theta_{23} - \delta_2 + \delta_3) \\ |V_3|^2 |Y_{33}| \cos(\theta_{33}) + |V_3||V_1||Y_{31}| \cos(\theta_{31} - \delta_3 + \delta_1) + |V_3||V_2||Y_{32}| \cos(\theta_{32} - \delta_3 + \delta_2) \\ - |V_2|^2 |Y_{22}| \sin(\theta_{22}) - |V_2||V_1||Y_{21}| \sin(\theta_{21} - \delta_2 + \delta_1) - |V_2||V_3||Y_{23}| \sin(\theta_{23} - \delta_2 + \delta_3) \end{bmatrix}
$$
  
= 
$$
\begin{bmatrix} |V_2|^2 |58.1| \cos(-1.11) + |V_2||1.05| |22.4| \cos(2.03 - \delta_2) + |V_2||1.04| |35.8| \cos(2.03 - \delta_2 + \delta_3) \\ |1.04|^2 |67.2| \cos(-1.17) + |1.04||1.05| |31.6| \cos(1.89 - \delta_3) + |1.04||V_2|| 35.8| \cos(2.03 - \delta_3 + \delta_2) \\ - |V_2|^2 |58.1| \sin(-1.11) - |V_2||1.05| |22.4| \sin(2.03 - \delta_2) - |V_2||1.04| |35.8| \sin(2.03 - \delta_2 + \delta_3) \end{bmatrix}
$$

$$
\Delta y^{[0]} = \begin{bmatrix} P_2^{sch} \\ P_3^{sch} \\ Q_2^{sch} \end{bmatrix} - \begin{bmatrix} P_2^{[0]} \\ P_3^{[0]} \\ Q_2^{[0]} \end{bmatrix} = \begin{bmatrix} -4.0 \\ 2.0 \\ -2.5 \end{bmatrix} - \begin{bmatrix} -1.14 \\ 0.562 \\ -2.28 \end{bmatrix} = \begin{bmatrix} -2.86 \\ 1.438 \\ -0.22 \end{bmatrix}
$$

$$
\begin{bmatrix}\n\Delta \delta_2^{[0]} \\
\Delta \delta_3^{[0]}\n\end{bmatrix} =\n\begin{bmatrix}\n0.028182 & 0.014545 \\
0.014545 & 0.023636\n\end{bmatrix}\n\begin{bmatrix}\n-2.86/1.0 \\
1.438/1.04\n\end{bmatrix} =\n\begin{bmatrix}\n-0.06048 \\
-0.00891\n\end{bmatrix}
$$
\n
$$
\begin{bmatrix}\n\Delta |V_2^{[0]}|\n\end{bmatrix} = [0.019231] [-0.22/1.0] = [-0.004231]
$$

$$
\delta_2^{[1]} = 0.0 + (-0.06048) = -0.06048
$$
  
\n
$$
\delta_3^{[1]} = 0.0 + (-0.00891) = -0.00891
$$
  
\n
$$
|V_2^{[1]}| = 1.0 + (-0.004231) = 0.995769
$$

# Remaining iterations:

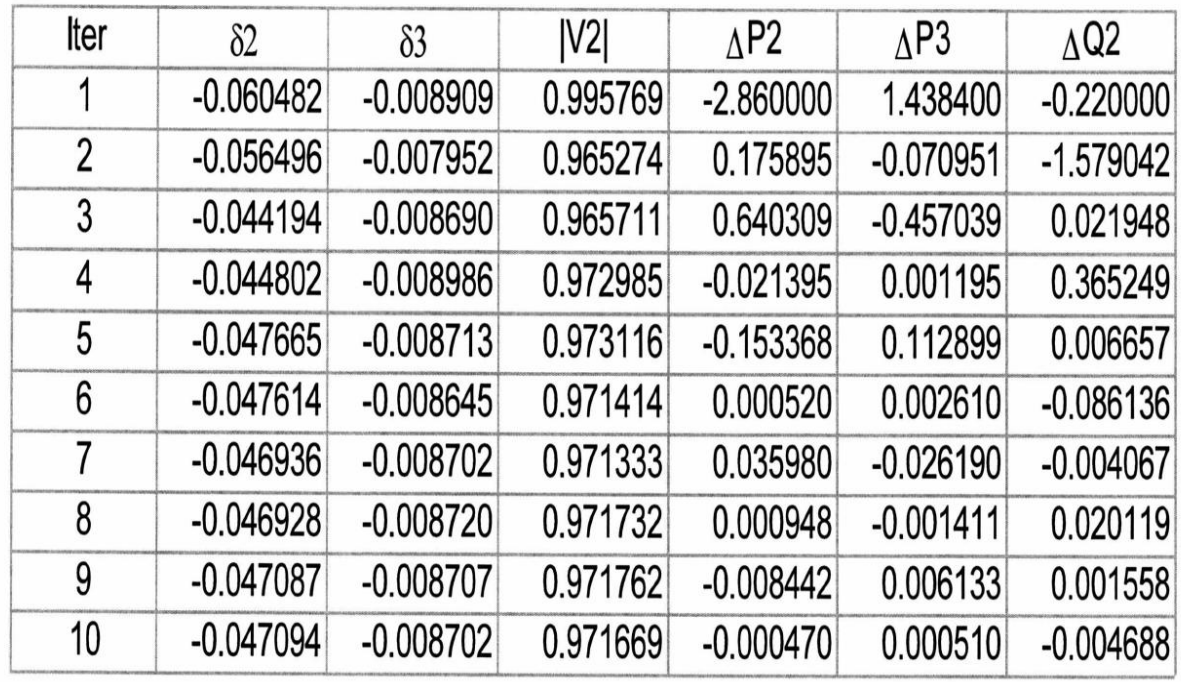